# Package Service

# Package Service

Sellers use this service to create and manage their packages. Packages are pre-made combinations of inventory and/or data. Buyers can use the [Package Buyer Access Service](https://wiki.appnexus.com/display/api/Package+Buyer+Access+Service) to browse packages and then use the [Deal From Package Service](https://wiki.appnexus.com/display/api/Deal+From+Package+Service) to create deals from them "off-the-shelf", or they can use packages as a jumping-off point for deal negotiations.

In cases where packages don't meet a buyer's needs, sellers can use the [Deal Service](https://wiki.appnexus.com/display/api/Deal+Service) to create one-off custom deals.

### **On This Page**

- [REST API](#page-0-0)
- [JSON Fields](#page-0-1)
- [Examples](#page-14-0)

# <span id="page-0-0"></span>**REST API**

### **Add a new package:**

POST https://api.appnexus.com/package (add\_package JSON)

# **Update a package:**

PUT https://api.appnexus.com/package?id=PACKAGE\_ID (modify\_package JSON)

**View all of your packages:**  GET https://api.appnexus.com/package

### **View a specific package:**

GET https://api.appnexus.com/package?id=PACKAGE\_ID

### **Delete a package:**

DELETE https://api.appnexus.com/package?id=PACKAGE\_ID

Deleting a package deletes all of its associated deals as well. Campaigns targeting these associated deals will stop serving. The deletions are permanent and cannot be reverted. Although deleted deals continue to be available in reporting, you will no longer have visibility into their specific settings.

#### **Find out which fields you can filter and sort by:**

GET https://api.appnexus.com/package/meta

### <span id="page-0-1"></span>**JSON Fields**

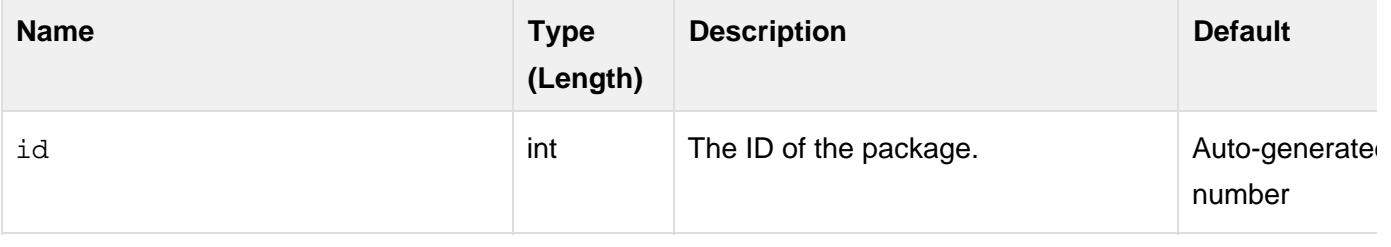

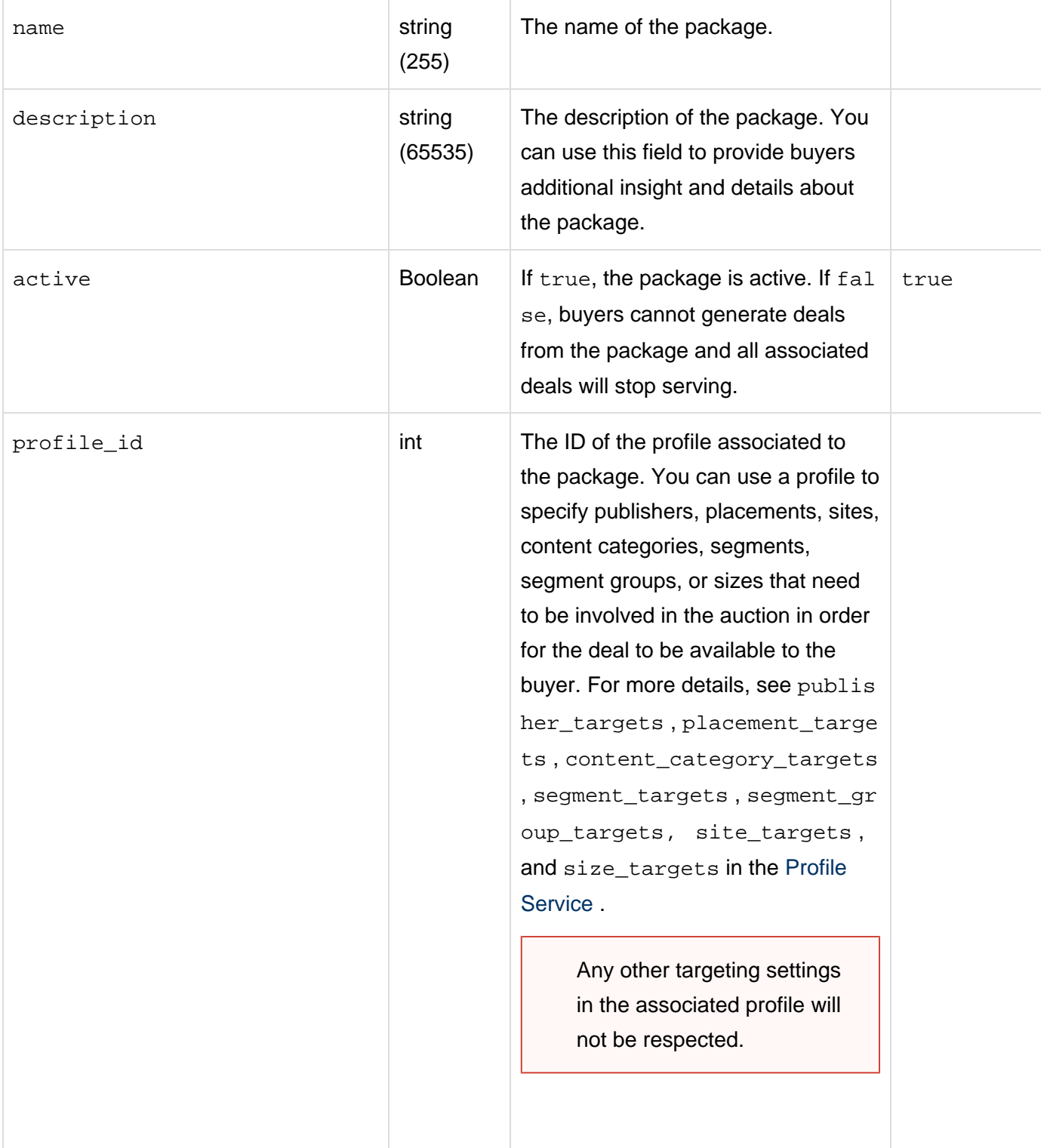

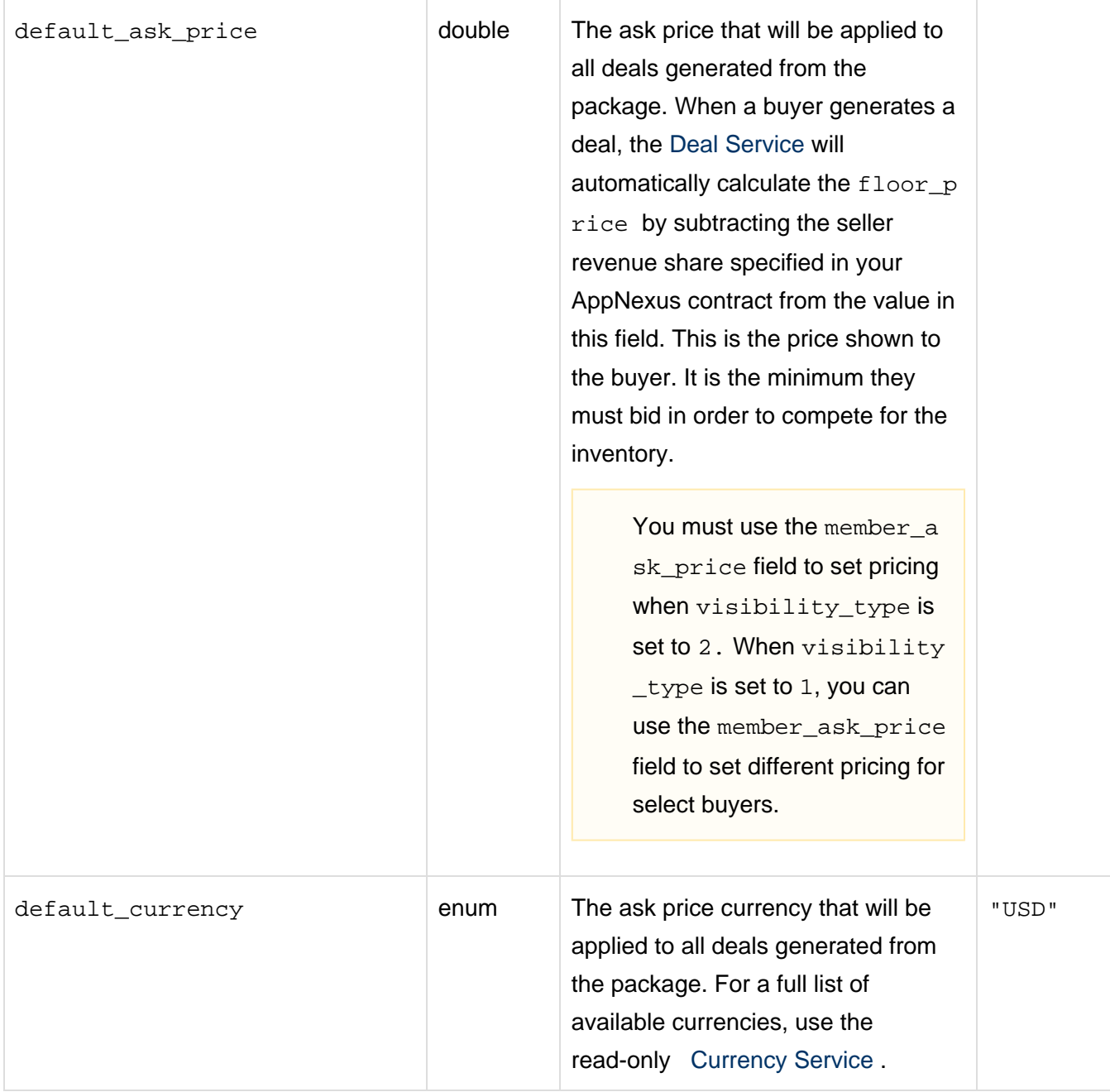

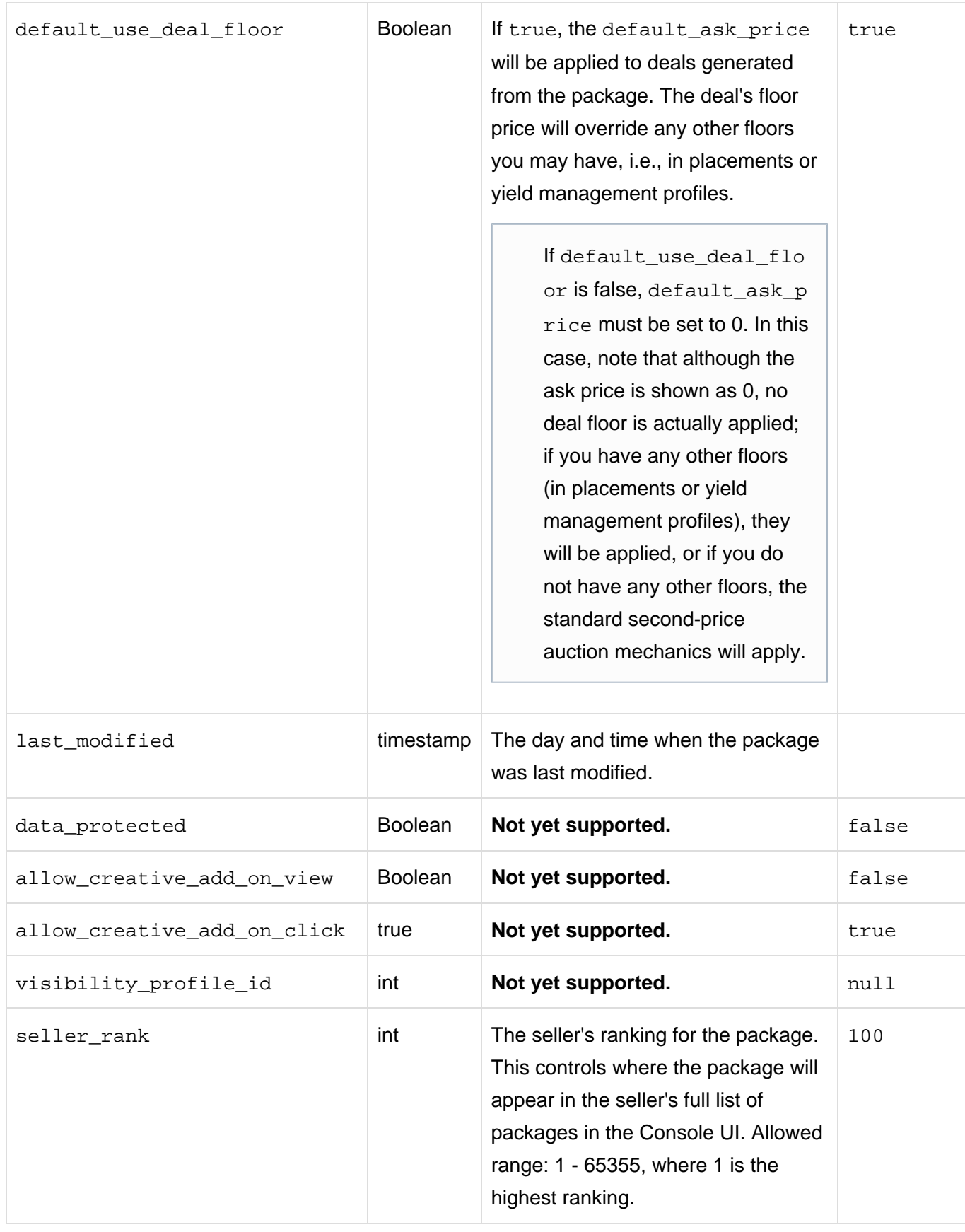

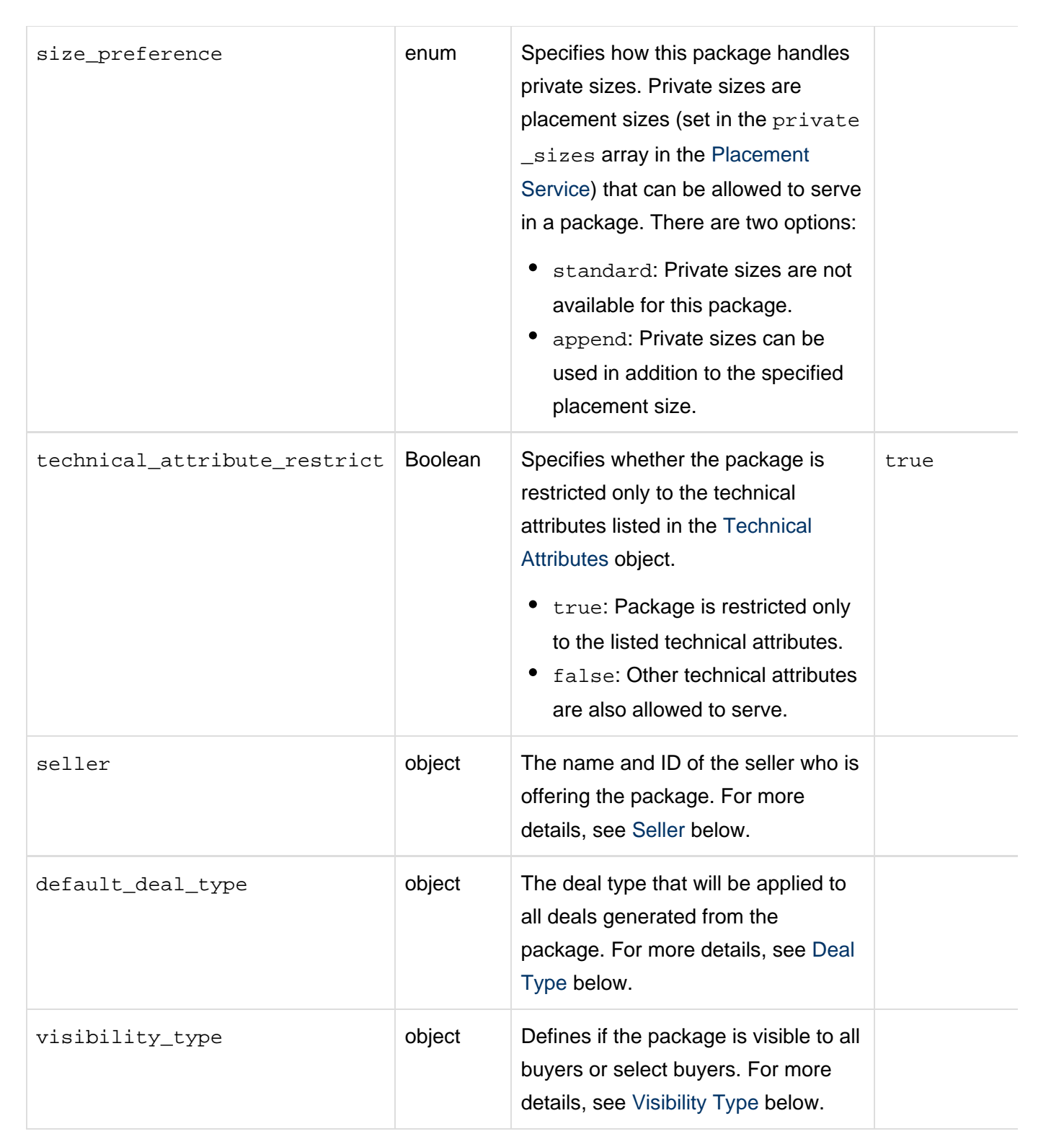

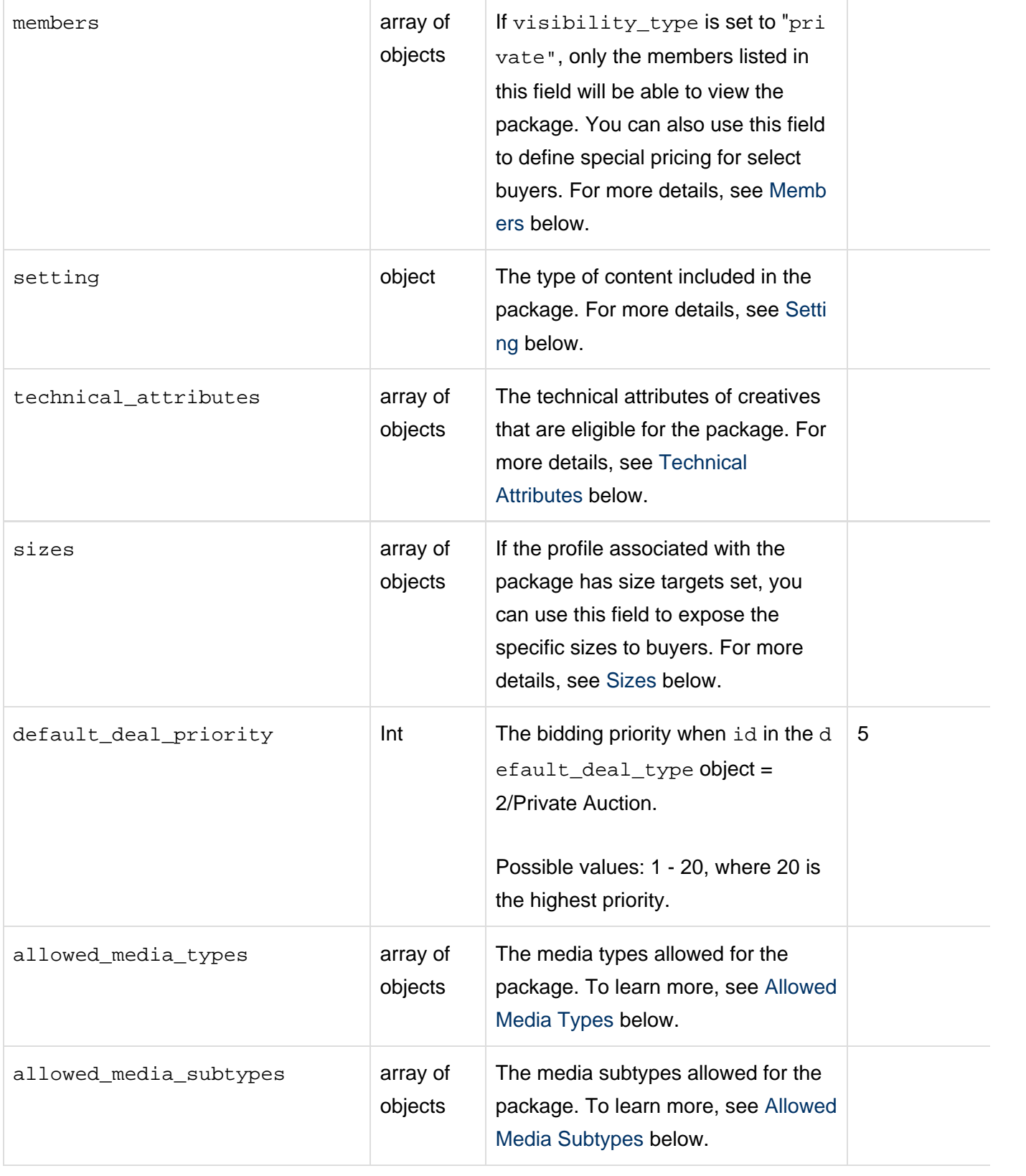

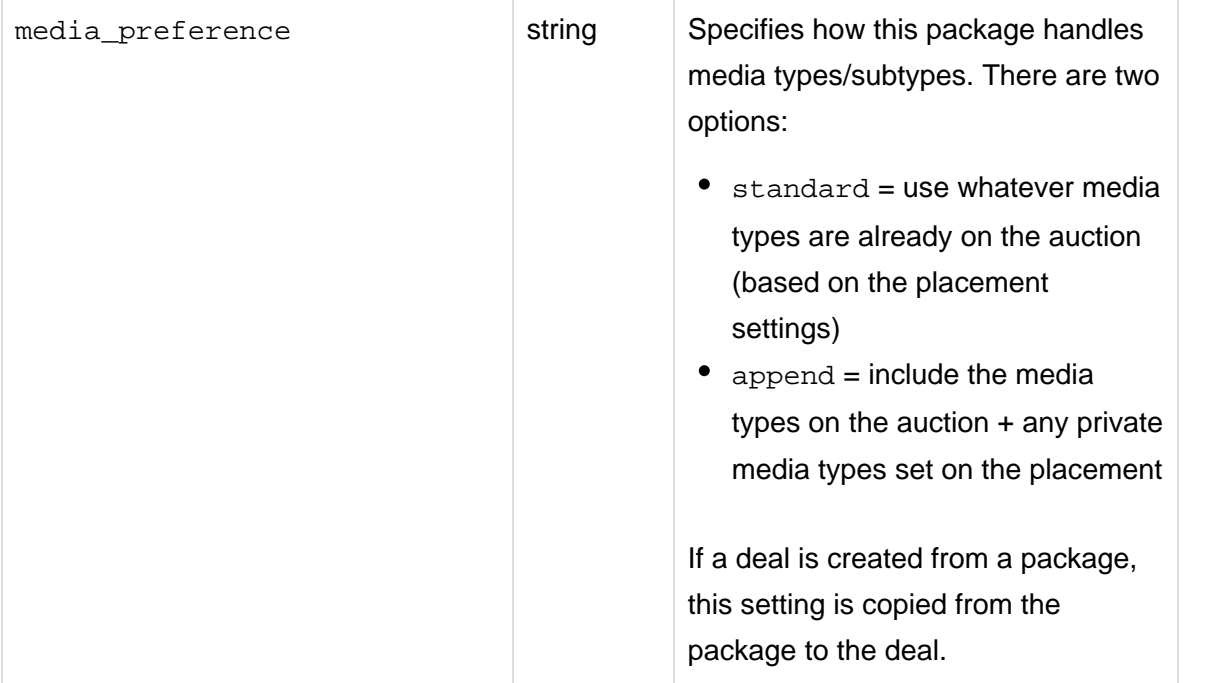

÷

### <span id="page-6-0"></span>**Seller**

The seller object contains the following fields.

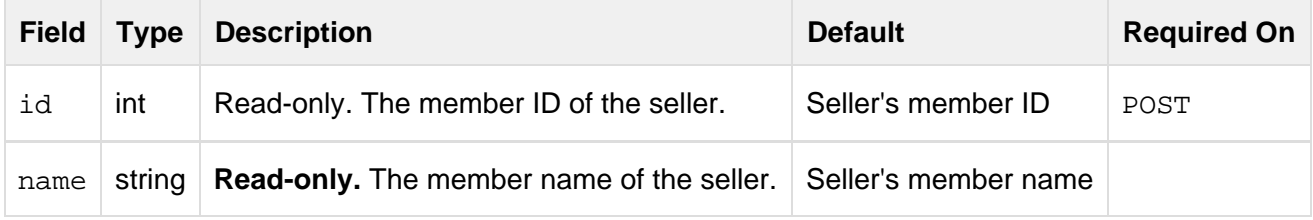

# **Default Deal Type**

The default\_deal\_type object contains the following fields. By default, all packages will generate deals with an open auction deal type.

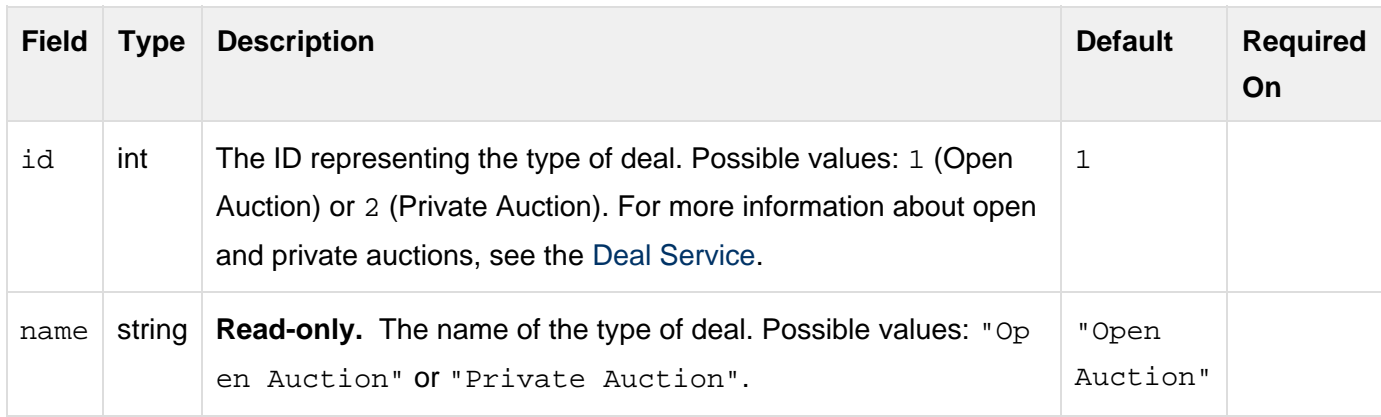

# <span id="page-6-1"></span>**Visibility Type**

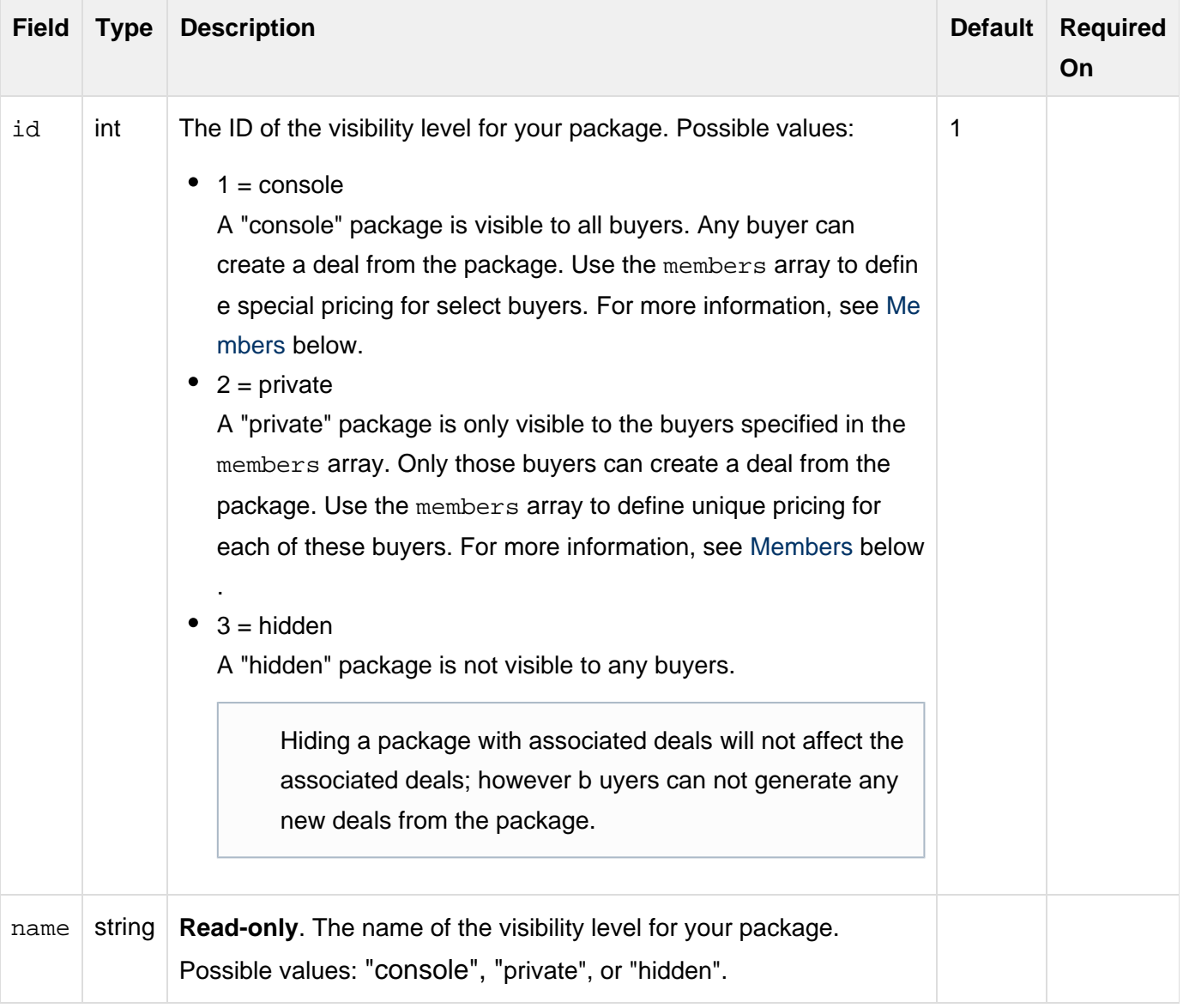

### <span id="page-7-0"></span>**Members**

If visibility\_type is set to "private", only the buyers listed in this array can view the package. If visibility\_type is set to "console" , all buyers can view the package but you can define a different ask price for each of the buyers listed in this array. Each member object in this array contains the following fields.

![](_page_7_Picture_163.jpeg)

<span id="page-8-0"></span>![](_page_8_Picture_130.jpeg)

# **Setting**

This information is used to give buyers a general understanding of the inventory included in the package. The setting object contains the following fields.

<span id="page-9-0"></span>![](_page_9_Picture_168.jpeg)

# **Sizes**

![](_page_10_Picture_154.jpeg)

### Each object in the sizes array contains the following fields.

### <span id="page-10-0"></span>**Technical Attributes**

Each technical\_attribute object contains the following fields:

![](_page_10_Picture_155.jpeg)

### <span id="page-10-1"></span>**Allowed Media Types**

You can use this array to limit the media type, the general display style of creatives, that can serve on placements that are part of deals made from this package.

Each allowed\_media\_types object contains the following fields:

![](_page_10_Picture_156.jpeg)

![](_page_11_Picture_167.jpeg)

# <span id="page-11-0"></span>**Allowed Media Subtypes**

You can use this array to limit the media subtype, the specific display style of creatives, that can serve on placements that are part of deals made from this package.

![](_page_11_Picture_168.jpeg)

![](_page_11_Picture_169.jpeg)

![](_page_12_Picture_149.jpeg)

# **Permitted Sizes**

Each permitted\_sizes object contains the following fields:

![](_page_12_Picture_150.jpeg)

![](_page_13_Picture_167.jpeg)

### <span id="page-13-0"></span>**Native Assets**

Each native\_assets object contains the following fields:

![](_page_13_Picture_168.jpeg)

![](_page_14_Picture_74.jpeg)

# <span id="page-14-0"></span>**Examples**

**>>** Create a new package for any buyer

This package is visible to any buyer and has the same pricing for all buyers.

```
$ cat add_package
\left\{ \right. "package":
  { "name" : "Package 1",
     "seller" : {
     "id" : 5555
    },
    "profile_id" : 555540,
    "default_ask_price" : "1.00"
   }
}
```

```
$ curl -b cookies -c cookies -X POST -d @add_package.json
"https://api.appnexus.com/package"
{
     "response": {
         "status": "OK",
         "count": 1,
         "package": {
             "id": 109,
              "name": "Package 1",
             "description": null,
             "active": true,
              "profile_id": 555540,
              "default_ask_price": 1,
              "default_currency": "USD",
              "default_use_deal_floor": true,
              "last_modified": "2014-07-16 20:53:03",
              "seller": {
                  "id": 5555,
                  "name": "Seller 1"
              },
              "default_deal_type": {
                 "id": 1,
                  "name": "Open Auction"
              },
              "visibility_type": {
                  "id": 1,
                  "name": "console"
              },
              "members": null,
              "setting": null,
              "technical_attributes": null,
             "sizes": null
         }
     }
}
```
#### **>> Create a new package with custom pricing for selected buyers**

In this example, we create a new package that is visible to all buyers with a price of \$3.00. For a few select buyers we set custom pricing below \$3.00.

```
$ cat add_package_custom_pricing
{
  "package":
  { "name" : "Package 2",
    "seller" : {
    "id" : 5555
    },
    "profile_id" : 555540,
    "default_ask_price" : "1.00",
    "members" : [
          {
             "id": 5524,
             "member_use_deal_floor": true,
             "member_ask_price": 2.15,
             "name": "Buyer 1"
           },
           {
             "id": 5561,
             "member_use_deal_floor": true,
             "member_ask_price": 2.25,
             "name": "Buyer 2"
           }
         ]
  }
}
```

```
$ curl -b cookies -c cookies -X POST -d @add_package_custom_pricing.json
"https://api.appnexus.com/package"
{
   "response": {
     "status": "OK",
     "count": 1,
     "package": {
       "id": 128,
       "name": "Package 2",
       "description": null,
       "active": true,
       "profile_id": 555540,
       "default_ask_price": 3,
       "default_currency": "USD",
       "default_use_deal_floor": true,
       "last_modified": "2014-08-19 20:55:15",
       "seller": {
         "id": 5555,
         "name": "Seller 1"
       },
       "default_deal_type": {
         "id": 1,
         "name": "Open Auction"
       },
       "visibility_type": {
         "id": 1,
         "name": "console"
       },
       "members": [
         {
            "id": 5524,
            "member_use_deal_floor": true,
           "member_ask_price": 2.15,
            "name": "Buyer 1"
         },
          {
            "id": 5561,
           "member_use_deal_floor": true,
            "member_ask_price": 2.25,
            "name": "Buyer 2"
         }
       ],
       "setting": null,
       "technical_attributes": null,
       "sizes": null
     }
   }
}
```
#### **>> Create a new package only visible to selected buyers**

In this example, we create a new package that is only visible to two buyers. We have set a different ask price for each buyer.

```
$ cat add_package_specific_buyer
{
  "package":
  { "name" : "Package 2",
    "seller" : {
    "id" : 5555
    },
    "profile_id" : 555540,
    "default_ask_price" : "3.00",
    "visibility_type" : {
    "id" : 2
    },
    "members" : [
          {
             "id": 5524,
             "member_use_deal_floor": true,
             "member_ask_price": 2.15,
             "name": "Buyer 1"
           },
           {
             "id": 5561,
             "member_use_deal_floor": true,
             "member_ask_price": 2.25,
             "name": "Buyer 2"
           }
         ]
   }
}
```

```
$ curl -b cookies -c cookies -X POST -d @add_package_specific_buyer.json
"https://api.appnexus.com/package"
{
   "response": {
     "status": "OK",
     "count": 1,
     "package": {
       "id": 128,
       "name": "Package 2",
       "description": null,
       "active": true,
       "profile_id": 555540,
       "default_ask_price": 1,
       "default_currency": "USD",
       "default_use_deal_floor": true,
       "last_modified": "2014-08-19 20:55:15",
       "seller": {
         "id": 5555,
         "name": "Seller 1"
       },
       "default_deal_type": {
         "id": 1,
         "name": "Open Auction"
       },
       "visibility_type": {
         "id": 2,
         "name": "private"
       },
       "members": [
         {
            "id": 5524,
            "member_use_deal_floor": true,
           "member_ask_price": 2.15,
            "name": "Buyer 1"
         },
          {
            "id": 5561,
           "member_use_deal_floor": true,
            "member_ask_price": 2.25,
            "name": "Buyer 2"
         }
       ],
       "setting": null,
       "technical_attributes": null,
       "sizes": null
     }
   }
}
```
#### **>> Modify a package**

In this example, we update the name of the package.

```
$ cat modify_package
{
  "package":
  { "name" : "Updated Package 1"
   }
}
```

```
$ curl -b cookies -c cookies -X PUT -d @modify_package.json
"https://api.appnexus.com/package?id=109
\{ "response": {
     "status": "OK",
     "count": 1,
     "package": {
       "id": 109,
       "name": "Updated Package 1",
       "description": null,
       "active": true,
       "profile_id": 555540,
       "default_ask_price": 1,
       "default_currency": "USD",
       "default_use_deal_floor": true,
       "last_modified": "2014-07-21 17:14:16",
       "seller": {
         "id": 5555,
         "name": "Tyroo Media Pvt. Ltd."
       },
       "default_deal_type": {
         "id": 1,
         "name": "Open Auction"
       },
       "visibility_type": {
         "id": 1,
         "name": "console"
       },
       "members": null,
       "setting": null,
       "technical_attributes": null,
       "sizes": null
     }
   }
```
**>> View all of your packages**

}

```
$ curl -b cookies -c cookies "https://api.appnexus.com/package"
\left\{ \right. "response": {
     "status": "OK",
     "count": 2,
     "packages": [
        {
```

```
 "id": 108,
   "name": null,
   "description": null,
   "active": true,
   "profile_id": 555540,
   "default_ask_price": 1,
  "default_currency": "USD",
  "default_use_deal_floor": true,
  "last_modified": "2014-07-16 20:49:30",
   "seller": {
     "id": 5555,
     "name": "Tyroo Media Pvt. Ltd."
  },
   "default_deal_type": {
     "id": 1,
     "name": "Open Auction"
  },
 "visibility_type": {
  "id": 1,
  "name": "console"
 },
 "members": null,
 "setting": null,
 "sizes": null
 },
 {
  "id": 109,
  "name": "Updated Package 1",
  "description": null,
  "active": true,
  "profile_id": 555540,
   "default_ask_price": 1,
   "default_currency": "USD",
  "default_use_deal_floor": true,
  "last_modified": "2014-07-21 17:14:16",
   "seller": {
    "id": 5555,
    "name": "Tyroo Media Pvt. Ltd."
  },
   "default_deal_type": {
     "id": 1,
     "name": "Open Auction"
  },
 "visibility_type": {
  "id": 1,
  "name": "console"
 },
 "members": null,
 "setting": null,
 "technical_attributes": null,
 "sizes": null
 }
```
**>> View a specific package**

 ] } }

```
$ curl -b cookies -c cookies "https://api.appnexus.com/package?id=109"
{
   "response": {
     "status": "OK",
     "count": 1,
     "package": {
       "id": 109,
       "name": "Updated Package 1",
       "description": null,
       "active": true,
       "profile_id": 555540,
       "default_ask_price": 1,
       "default_currency": "USD",
       "default_use_deal_floor": true,
       "last_modified": "2014-07-21 17:14:16",
       "seller": {
         "id": 5555,
         "name": "Tyroo Media Pvt. Ltd."
       },
       "default_deal_type": {
         "id": 1,
         "name": "Open Auction"
       },
       "visibility_type": {
         "id": 1,
         "name": "console"
       },
       "members": null,
       "setting": null,
       "technical_attributes": null,
       "sizes": null
     }
   }
}
```
### **>> Delete a package**

```
$ curl -b cookies -c cookies -DELETE "https://api.appnexus.com/package?id=109"
{
   "response": {
     "status": "OK",
     "count": 1
   }
}
```